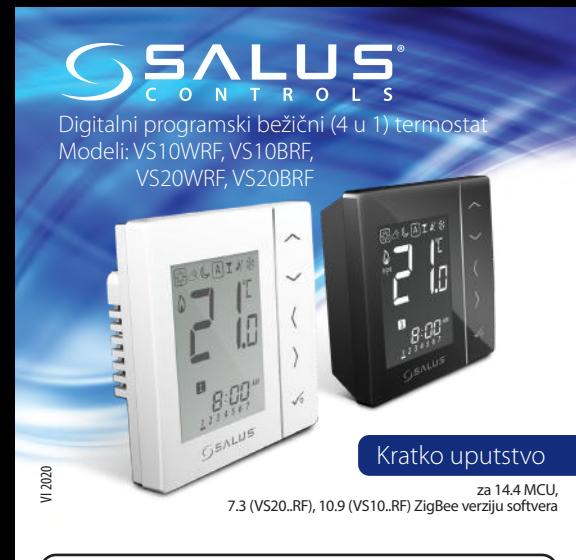

## **Uvod**

VS10..RF / VS20..RF predstavljaju sobne termostate koji se koriste za bežičnu kontrolu uređaja iz IT600 serije kao što su: žičana centrala KL08RF, termo glava TRV i prijemnik RX10RF. U kombinaciji sa UGE600 ovi termostati se mogu kontrolisati i preko interneta korišćeniem SALUS aplikacije (online režim). Bez internet konekcije (ofline režim) termostat radi lokalno i komunicira sa ostalim uređajima preko kordinatora - CO10RF. Kompletno uputstvo u PDF formatu dostupno je na sajtu www.salus-controls.eu

## **Usaglašenost proizvoda**

EC Direktive: 2014/30/EU, 2014/35/EU, 2014/53/EU i 2011/65/EU. Kompletne informacije dosutpne su na sajtu www.saluslegal.com

## **Informacije o bezbednosti**

Uređaj koristiti u skladu sa nacionalnim propisima i propisima EU. Uređaj koristiti na pravilan način i držati ga u suvom stanju. Proizvod je namenjen isključivo za unutrašnju upotrebu. Instalacija uređaja mora biti obavljena od strane ovlašćenog lica u skladu sa nacionalnim propisima i propisima EU.

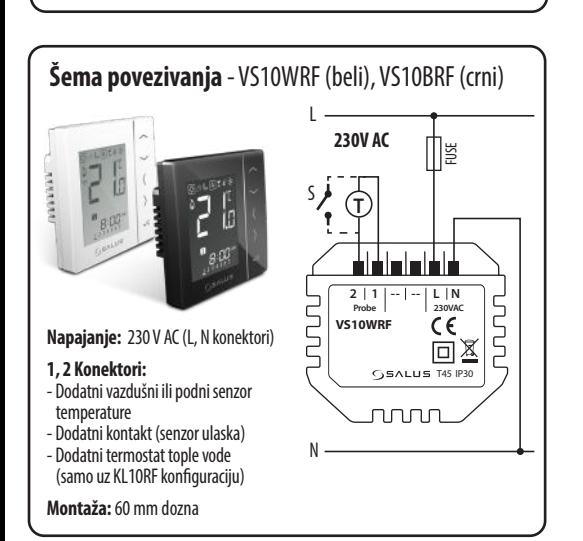

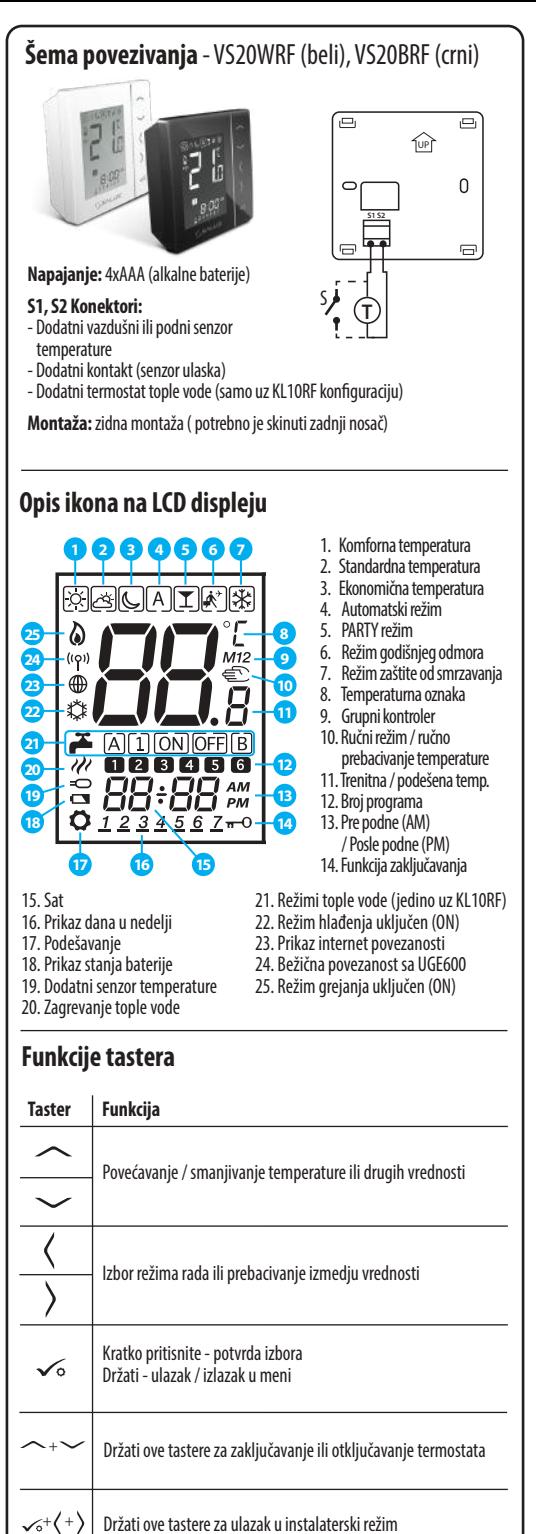

**1**

(radijatorsko grejanje)

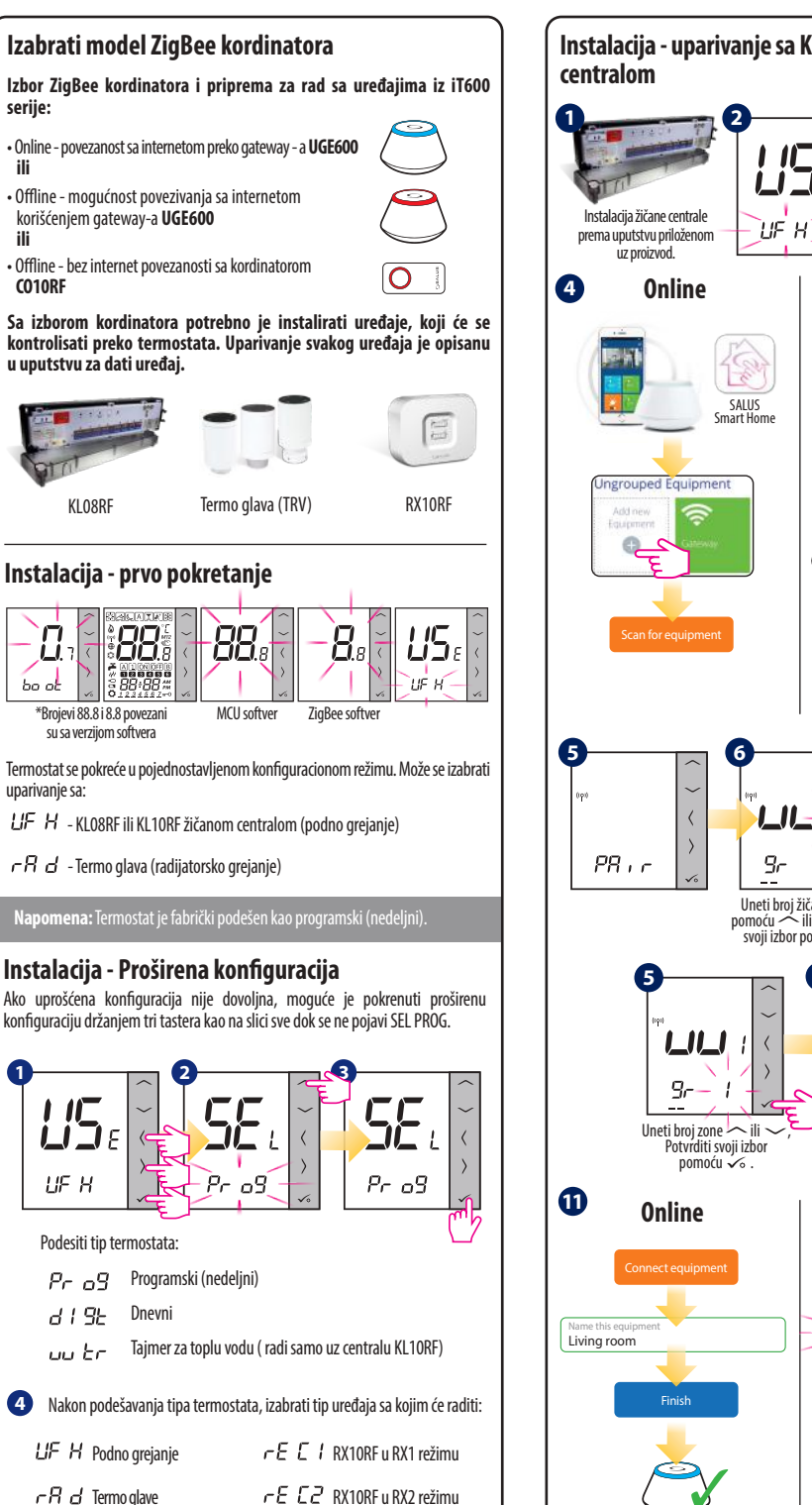

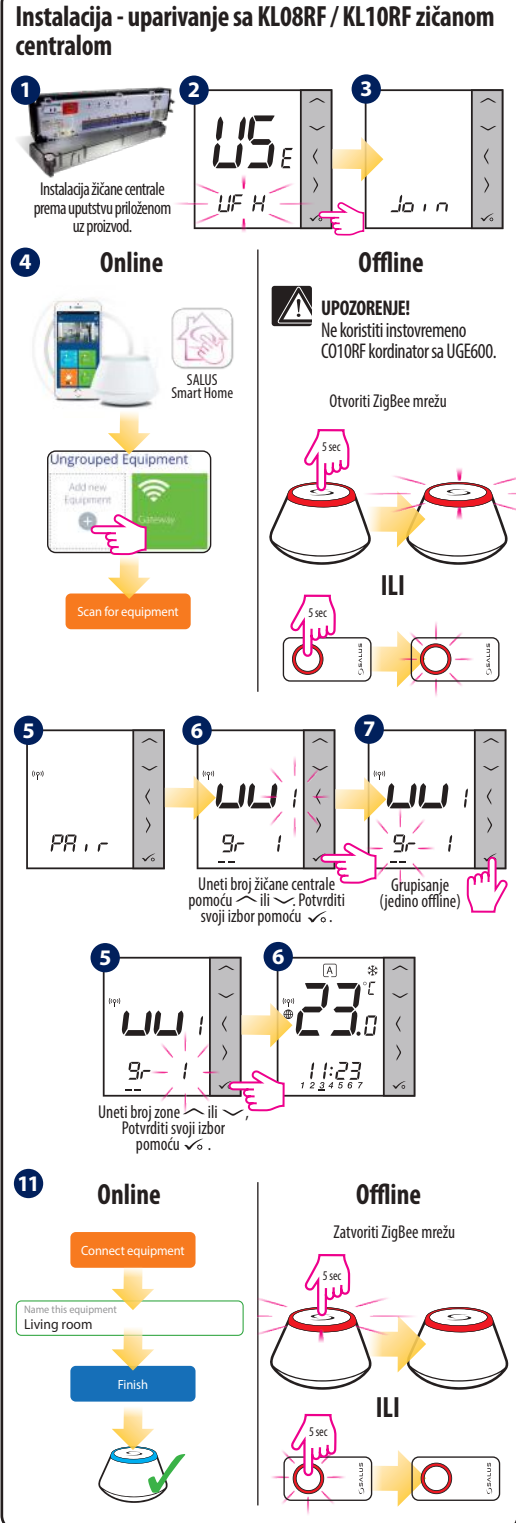

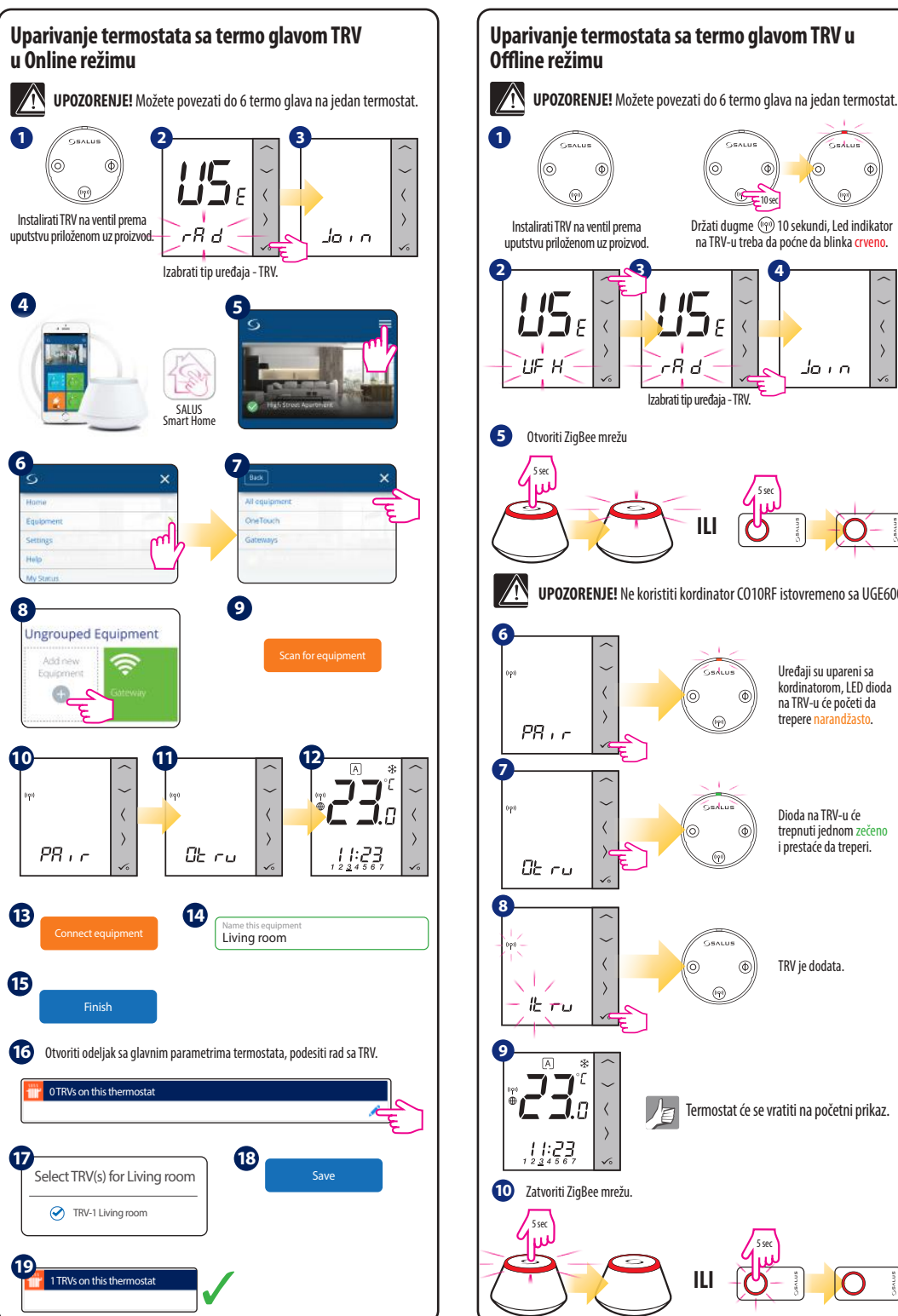

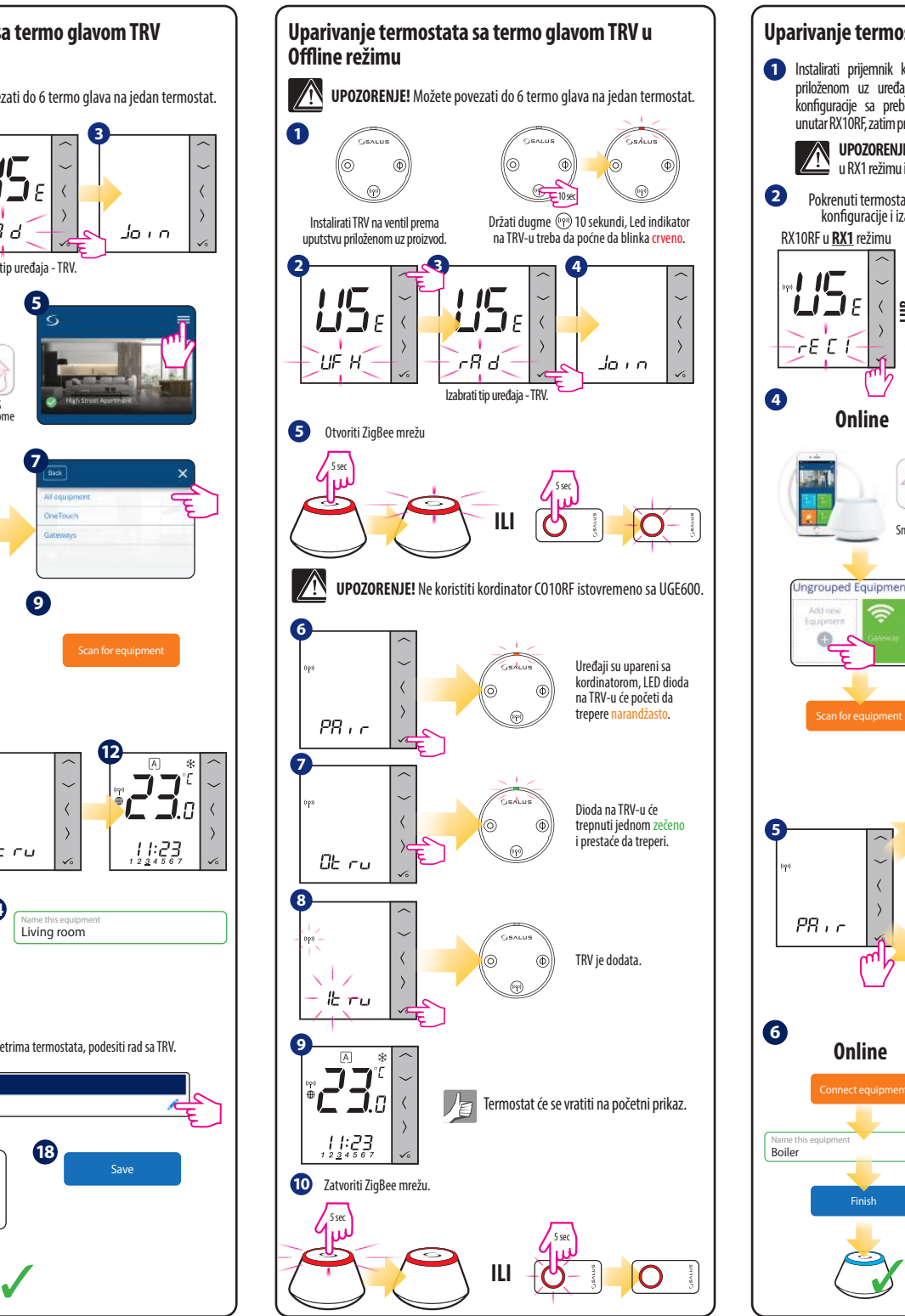

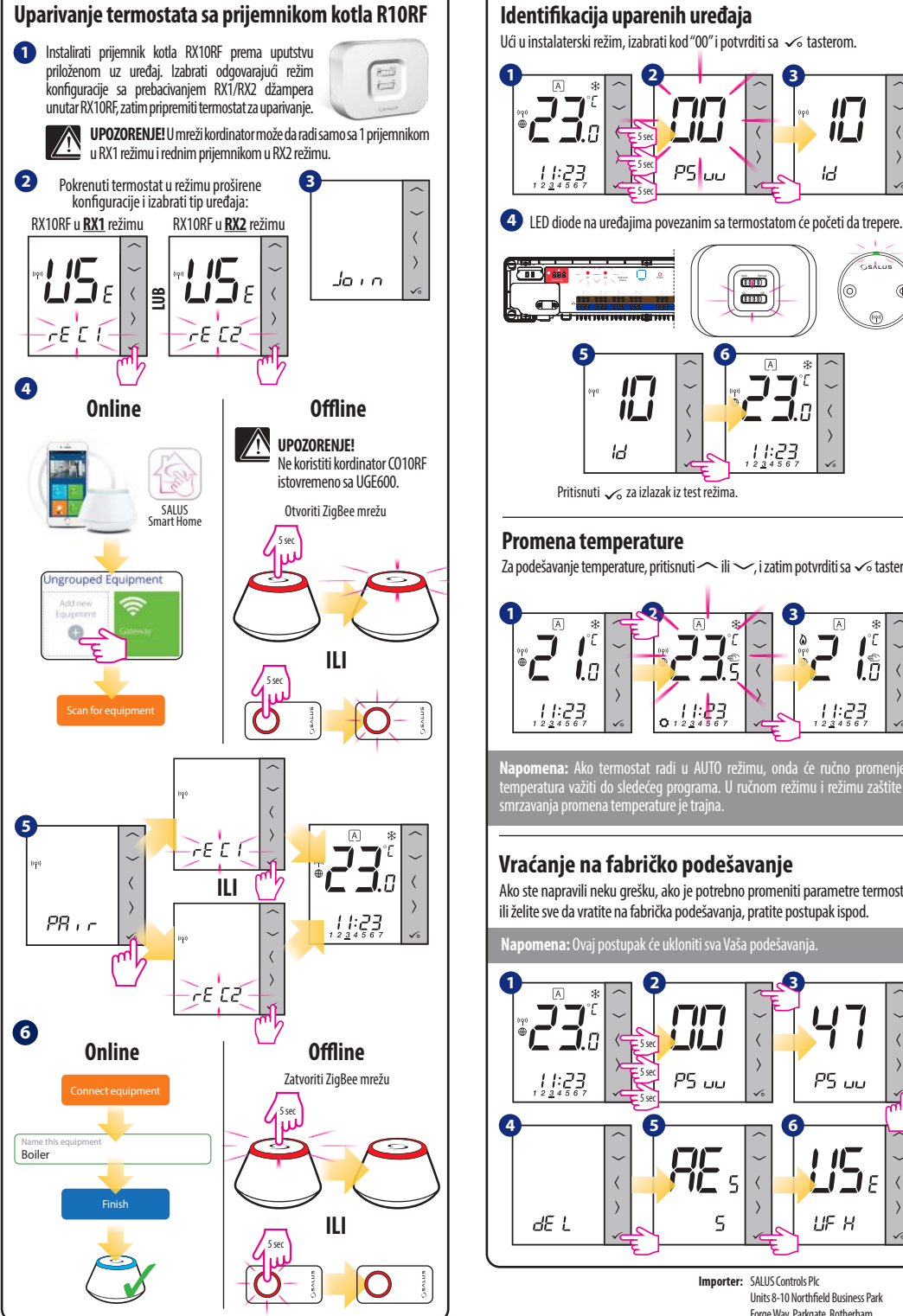

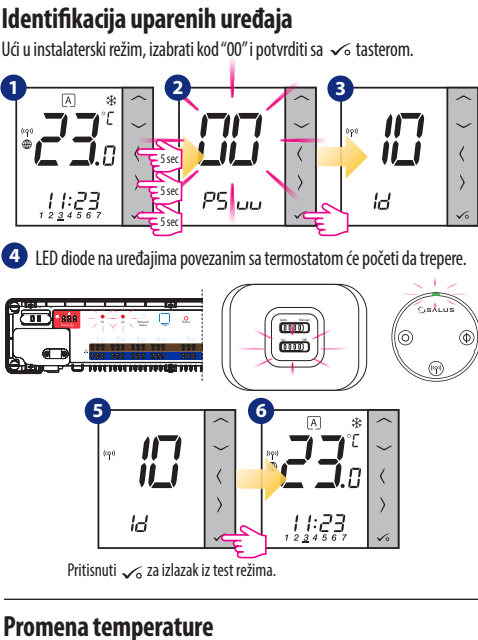

Za podešavanie temperature, pritisnuti  $\sim$ ili  $\sim$ , i zatim potvrditi sa  $\sim$  tasterom.

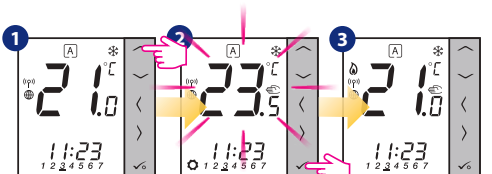

**Napomena:** Ako termostat radi u AUTO režimu, onda će ručno promenjena temperatura važiti do sledećeg programa. U ručnom režimu i režimu zaštite od smrzavanja promena temperature je trajna.

## **Vraćanje na fabričko podešavanje**

Ako ste napravili neku grešku, ako je potrebno promeniti parametre termostata ili želite sve da vratite na fabrička podešavanja, pratite postupak ispod.

**omena:** Ovaj postupak će ukloniti sva Vaša podešavanja

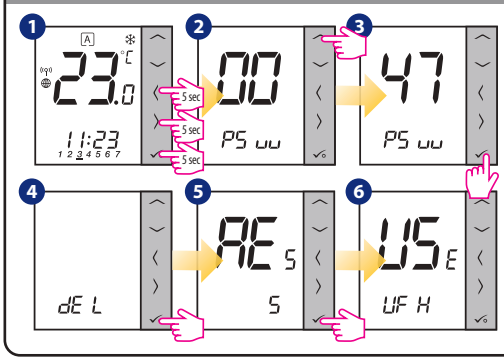

**Importer:** SALUS Controls Plc Units 8-10 Northfield Business Park Forge Way, Parkgate, Rotherham S60 1SD, United Kingdom